#### Lecture 17: Semaphores and Conditional Variables

CS 105 November 5, 2019

# **Semaphores**

- A semaphore s is a stateful synchronization primitive comprised of:
	- a value n (non-negative integer)
	- a lock
	- a queue
- Interface:
	- **init(sem\_t \*s, int process\_shared, unsigned int val)**
	- **P(sem\_t \* s):** If s is nonzero, the P decrements s and returns immediately. If s is zero, then adds the thread to queue(s); after restarting, the P operation decrements s and returns.
	- **V(sem\_t \* s):** Increments s by 1. If there are any threads in queue(s), then V restarts exactly one of these threads, which then completes the P operation.

# Semantics of P and V

- $\cdot$  P(sem\_t  $*$  s)
	- block (**suspend thread**) until value n > 0
	- when  $n > 0$ , decrement n by one

$$
P(\text{sem_t} * s) \{ \text{while} (s->n == 0) \{ \}; \quad s->n == 1 \}
$$

- $\cdot$  V(sem\_t  $*$  s)
	- increment value n b 1
	- **resume a thread waiting on s (if any)**

$$
V(\text{sem}_t * s) \{s->n += 1
$$

# Why P and V?

- Edsger Dijkstra was from the Netherlands
	- P comes from the Dutch word proberen (to test)
	- V comes from the Dutch word verhogen (to increment)
- Better names than the alternatives
	- decrement\_or\_if\_value\_is\_zero\_block\_then\_decrement\_after\_waking
	- increment and wake a waiting process if any

# Binary Semaphore (aka mutex)

- A binary semaphore is a semaphore initialized with value 1.
	- the value is always 0 or 1
- Used for mutual exclusion---it's a more efficient lock!

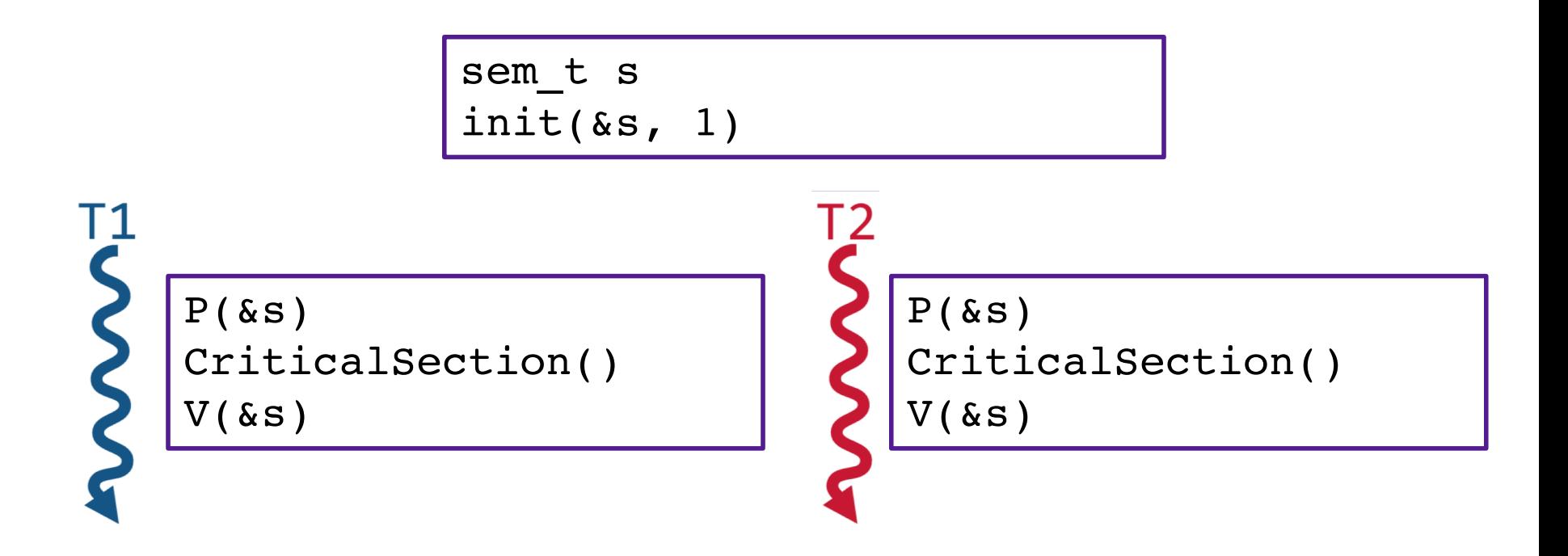

#### Example: Shared counter

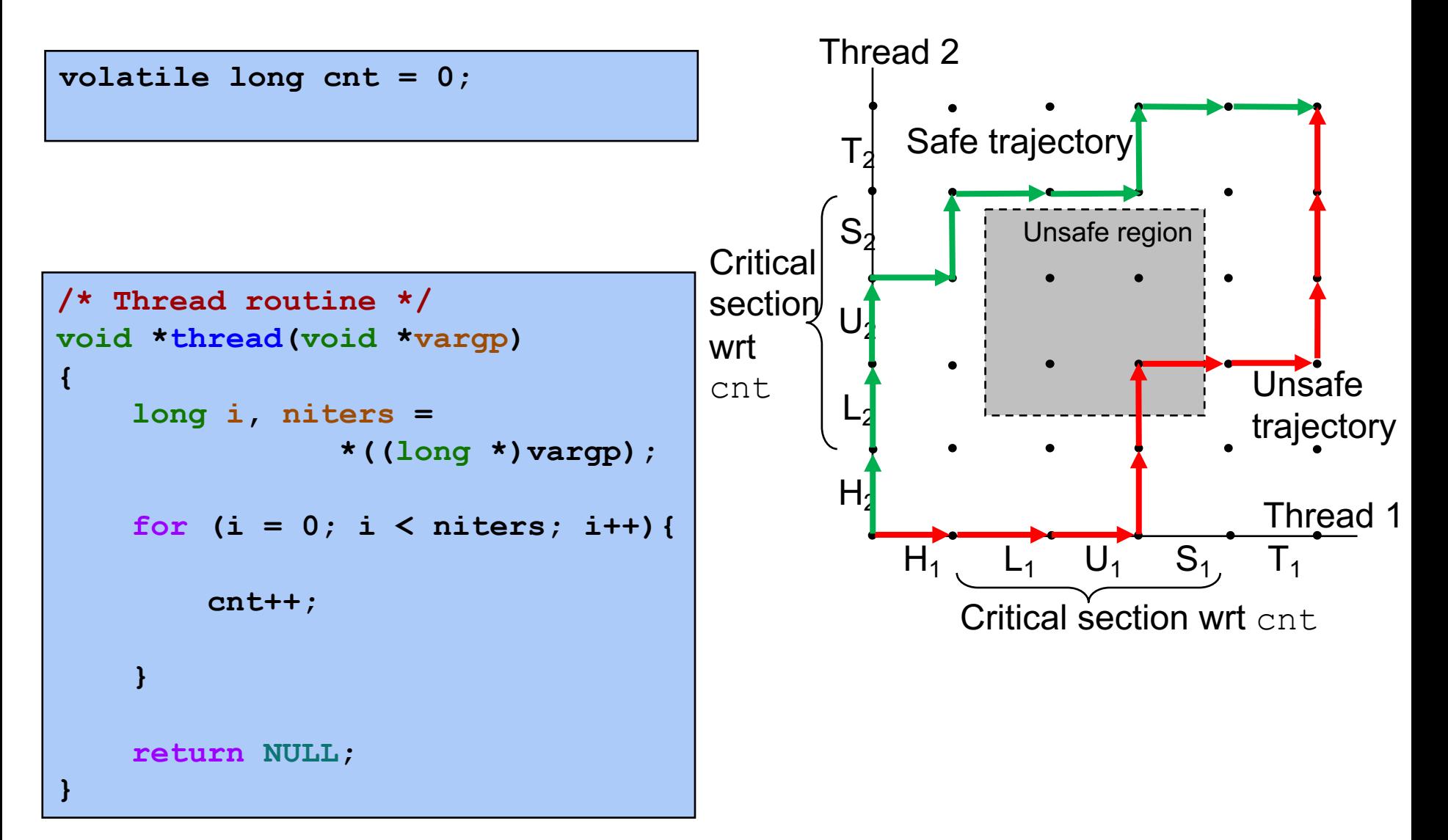

#### Example: Shared counter

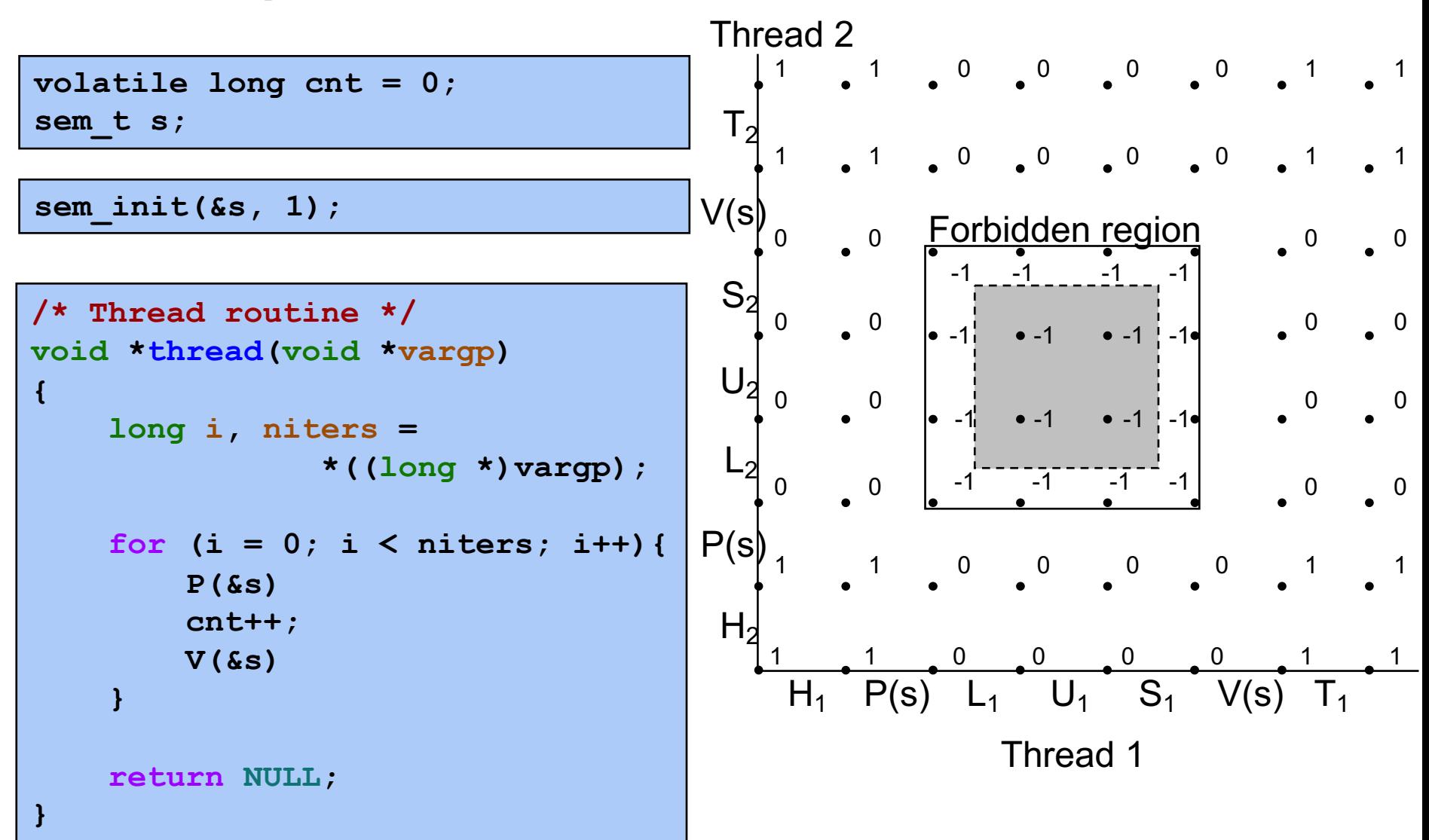

# Example: Synchronization Barrier

- With data parallel programming, a computation proceeds in parallel, with each thread operating on a different section of the data. Once all threads have completed, they can safely use each others results.
	- MapReduce is an example of this!
- To do this safely, we need a way to check whether all n threads have completed.

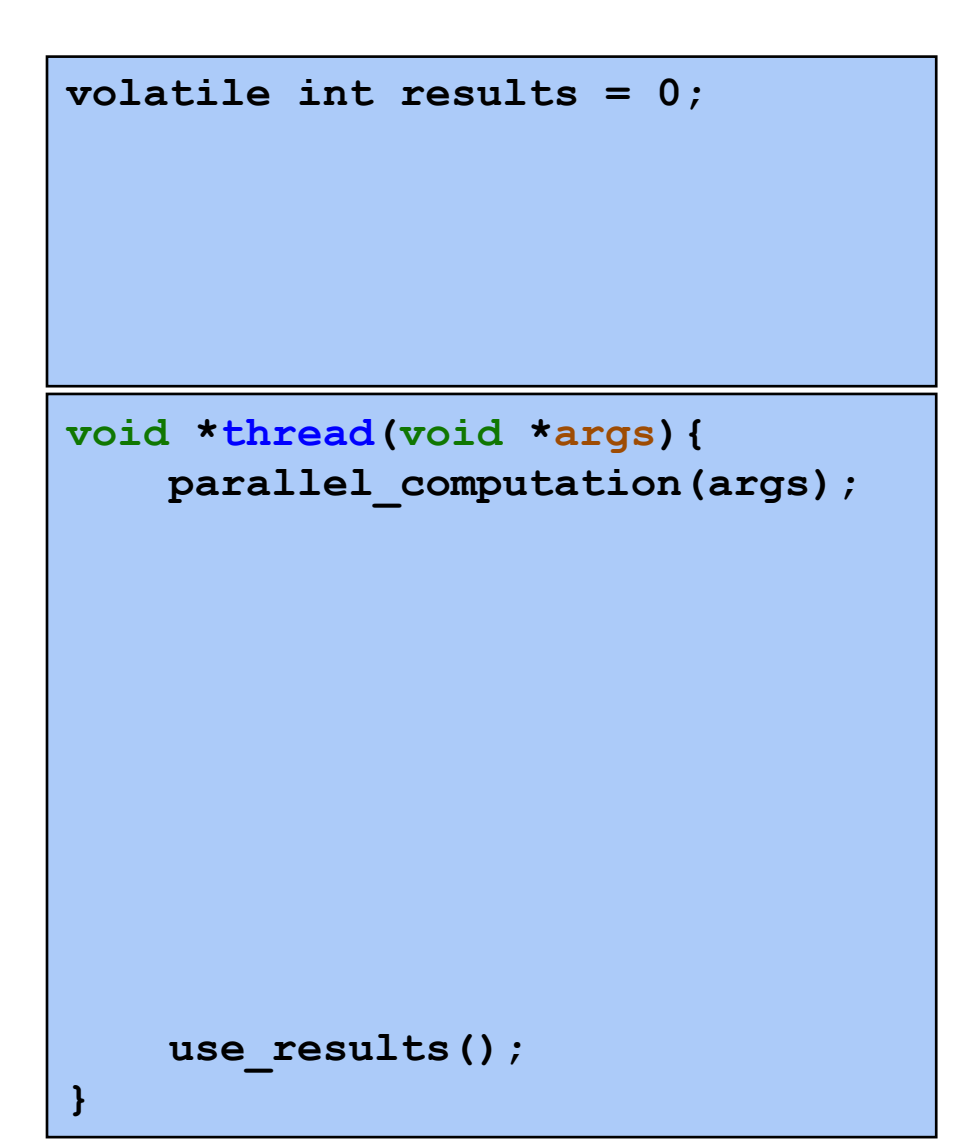

# Example: Synchronization Barrier

- With data parallel programming, a computation proceeds in parallel, with each thread operating on a different section of the data. Once all threads have completed, they can safely use each others results.
	- MapReduce is an example of this!
- To do this safely, we need a way to check whether all n threads have completed.

```
volatile int results = 0;
volatile int done_count = 0;
sem_t count_mutex;
sem_init(&count_mutex, FALSE, 1) 
sem_t barrier;
sem_init(&barrier, FALSE, 0)
```

```
void *thread(void *args){ 
    parallel_computation(args);
```

```
P(&count_mutex);
done_count++;
V(&count_mutex);
```

```
if(done_count == n){
    V(&barrier);
}
P(&barrier);
V(&barrier);
use_results();
```
**}** 

# Counting Semaphores

- A semaphore that is initialize with a value greater than 1 is called a counting semaphore,
- Provide a more flexible primitive for mediating access to shared resources

#### Example: Bounded Buffers

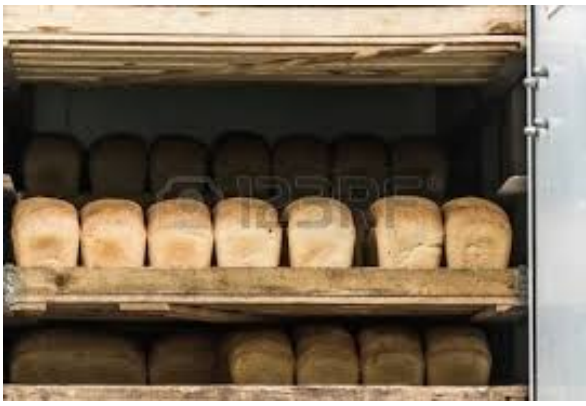

finite capacity (e.g. 20 loaves) implemented as a queue

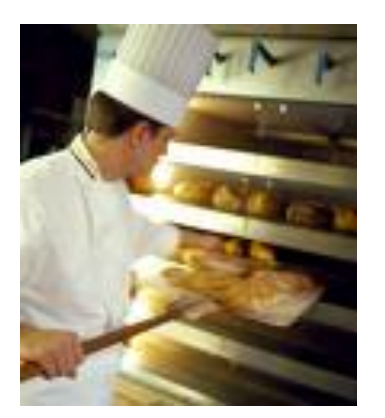

Threads A: produce loaves of bread and put them in the queue

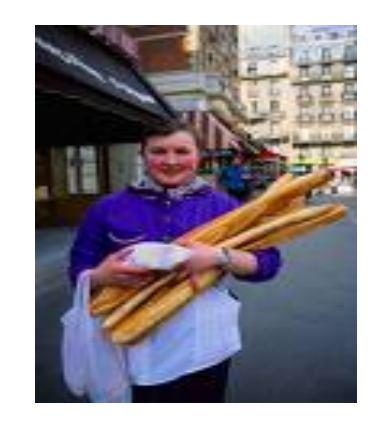

Threads B: consume loaves by taking them off the queue

# Example: Bounded Buffers

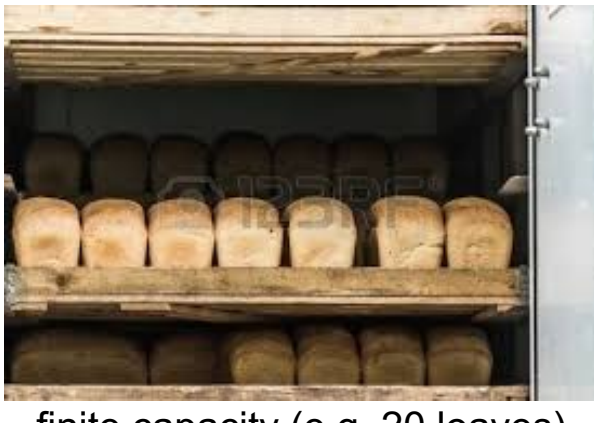

finite capacity (e.g. 20 loaves) implemented as a queue

Separation of concerns:

1. How do you implement a queue in an array?

2. How do you implement a bounded buffer, which allows producers to add to it and consumers to take things from it, all in parallel?

Threads A: produce loaves of bread and put them in the queue

Threads B: consume loaves by taking them off the queue

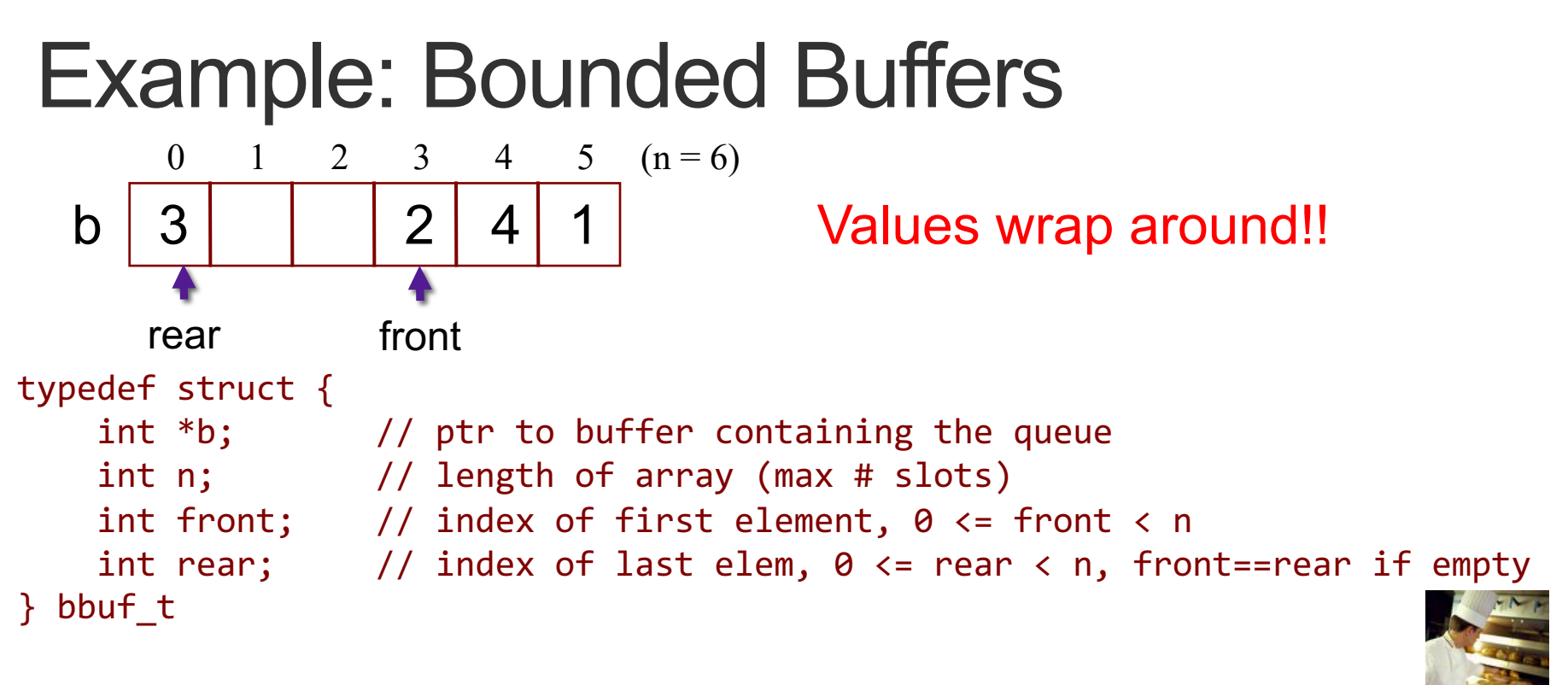

}

```
void init(bbuf t * ptr, int n){
  ptr->b = malloc(n*sinisizeof(int));ptr\rightarrow n = n;ptr\rightarrow front = 0;
  ptr\rightarrowrear = \theta;
}
```

```
void put(bbuf_t * ptr, int val){
  ptr->rear= ((ptr->rear)+1)%(ptr->n); 
  ptr->b[ptr->rear]= val;
```

```
int get(bbuf t * ptr){
  int val= ptr->b[ptr->front];
  ptr->front= ((ptr->front)+1)%(ptr->n);
 return val;
}
```
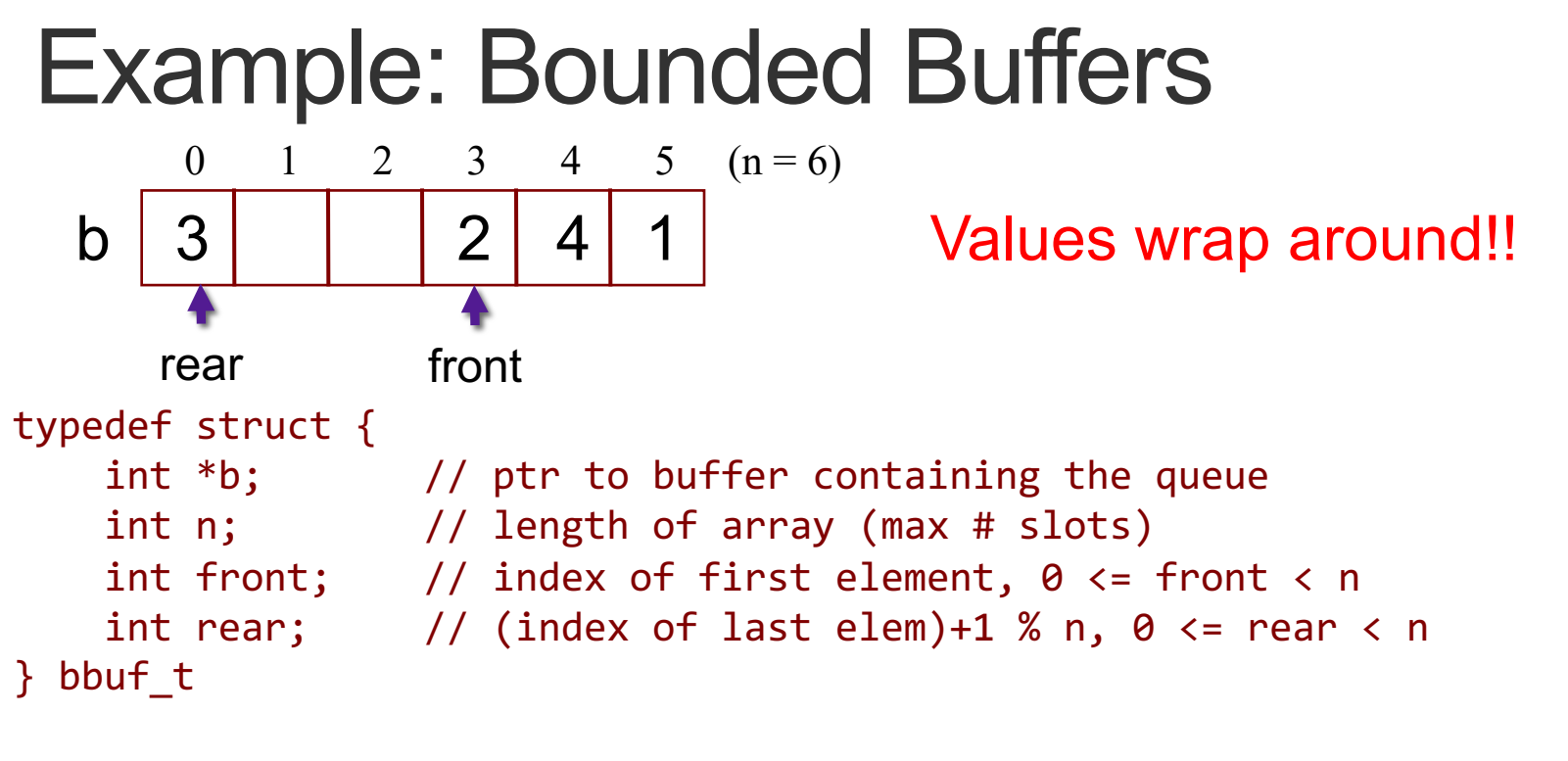

}

```
void init(bbuf t * ptr, int n){
  ptr->b = malloc(n*sinisizeof(int));ptr\rightarrow n = n;ptr\rightarrow front = 0;
  ptr\rightarrowrear = \theta;
}
                                                    }
```

```
void put(bbuf t * ptr, int val){
  ptr->b[ptr->rear]= val;
  ptr->rear= ((ptr->rear)+1)%(ptr->n);
```

```
int get(bbuf t * ptr){
```

```
int val= ptr->b[ptr->front];
ptr->front= ((ptr->front)+1)%(ptr->n);
return val;
```

```
typedef struct {
    int *b; 
    int n; 
    int front; 
    int rear; 
    sem_t mutex;
    sem_t slots;
    sem_t items;
} bbuf_t
                     front
   Example: Bounded Buffers
          0 \t 1 \t 2 \t 3 \t 4 \t 5 \t (n=6)b 3 | 2 4 1
         rear
                                        void init(bbuf t * ptr, int n){
                                          ptr->b = malloc(n*sizeof(int));
                                          ptr\rightarrow n = n;ptr->front = 0;ptr\rightarrow rear = 0;sem init(&mutex, FALSE, 1)
                                          sem init(&slots, FALSE, n)
                                          sem init(&items, FALSE, 0)
                                        }
void put(bbuf_t * ptr, int val){
 P(&(ptr->slots))
 P(&(ptr->mutex))
  ptr->b[ptr->rear]= val;
  ptr->rear= ((ptr->rear)+1)%(ptr->n);
 V(&(ptr->mutex))
 V(&(ptr->items))
}
                                        int get(bbuf_t * ptr){
                                          P(&(ptr->items))
                                          P(&(ptr->mutex))
                                          int val= ptr->b[ptr->front];
                                          ptr->front= ((ptr->front)+1)%(ptr->n);
                                          V(&(ptr->mutex))
                                          V(&(ptr->slots))
                                          return val;
```
# Exercise: Readers/Writers

- Consider a collection of concurrent threads that have access to a shared object
- Some threads are readers, some threads are writers
	- a unlimited number of readers can access the object at the same time
	- a writer must have exclusive access to the object

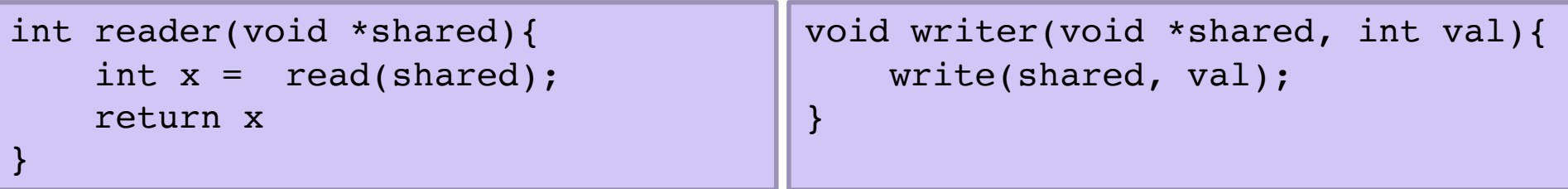

# Limitations of Semaphores

- semaphores are a very spartan mechanism
	- they are simple, and have few features
	- more designed for proofs than synchronization
- they lack many practical synchronization features
	- it is easy to deadlock with semaphores
	- one cannot check the lock without blocking
- strange interactions with OS scheduling (priority inheritance)

# Condition Variables

- A condition variable cv is a stateless synchronization primitive that is used in combination with locks (mutexes) a value (non-negative integer)
	- condition variables allow threads to efficiently wait for a change to the shared state protected by the lock
	- a condition variable is comprised of a waitlist
- Interface:
	- **wait(CV \* cv, Lock \* lock):** Atomically releases the lock, suspends execution of the calling thread, and places that thread on cv's waitlist; after the thread is awoken, it re-acquires the lock before wait returns
	- **signal(CV \* cv):** takes one thread off of cv's waitlist and marks it as eligible to run. (No-op if waitlist is empty.)
	- **broadcast(CV \* cv):** takes all threads off cv's waitlist and marks them as eligible to run. (No-op if waitlist is empty.)

# Using a Condition Variable

- 1. Add a lock. Each shared value needs a lock to enforce mutually exclusive access to the shared value.
- 2. Add code to acquire and release the lock. All code access the shared value must hold the objects lock.
- 3. Identify and add condition variables. A good rule of thumb is to add a condition variable for each situation in which a function must wait.
- 4. Add loops to wait. Threads might not be scheduled immediately after they are eligible to run. Even if a condition was true when signal/broadcast was called, it might not be true when a thread resumes execution.

# Example: Synchronization Barrier

- With data parallel programming, a computation proceeds in parallel, with each thread operating on a different section of the data. Once all threads have completed, they can safely use each others results.
	- MapReduce is an example of this!
- To do this safely, we need a way to check whether all n threads have completed.

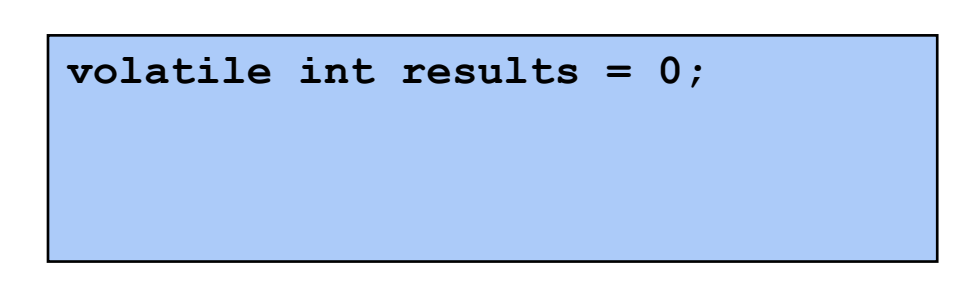

```
/* Thread routine */
void *thread(void *args) 
{ 
    parallel_computation(args)
    use_results()
}
```
## Example: Synchronization Barrier

- With data parallel programming, a computation proceeds in parallel, with each thread operating on a different section of the data. Once all threads have completed, they can safely use each others results.
	- MapReduce is an example of this!
- To do this safely, we need a way to check whether all n threads have completed.

```
volatile int results = 0;
pthread_mutex_t lock;
pthread_cond_t all_there;
```

```
/* Thread routine */
void *thread(void *args) 
{ 
    parallel_computation(args);
    acquire(&lock);
    done_count++;
    if(done_count < n){
        wait(&all_there, &lock);
    } else {
        broadcast(&all_there);
    }
    release(&lock);
    use_results(); 
}
```
# Exercise: Readers/Writers

- Consider a collection of concurrent threads that have access to a shared object
- Some threads are readers, some threads are writers
	- a unlimited number of readers can access the object at the same time
	- a writer must have exclusive access to the object

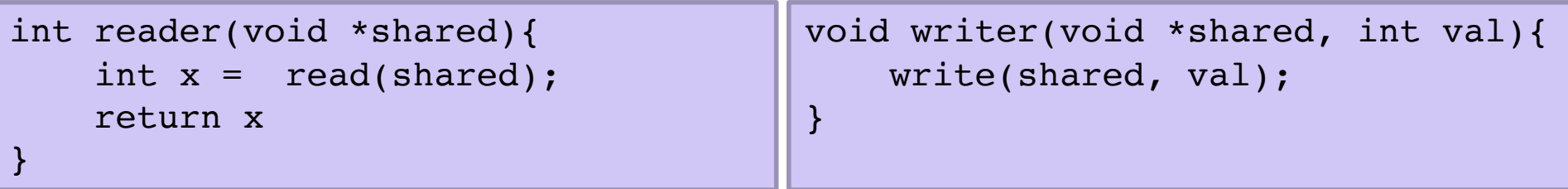

# Condition Variables in C

- *Pthreads:* Standard interface for ~60 functions that manipulate threads from C programs
	- Creating and reaping threads
		- **pthread\_create()**
		- **pthread\_join()**
	- Determining your thread ID
		- **pthread\_self()**
	- Terminating threads
		- **pthread\_cancel()**
		- **pthread\_exit()**
		- **exit()** [terminates all threads] , **RET** [terminates current thread]
	- Synchronizing access to shared variables
		- **pthread\_mutex\_init**
		- **pthread\_mutex\_[un]lock**
		- **pthread\_cond\_wait**
		- **pthread\_cond\_signal**
		- **pthread\_cond\_broadcast**

#### Condition Variables in C

```
// global declarations
pthread_mutex_t lock = PTHREAD_MUTEX_INITIALIZER;
pthread_cond_t has_value = PTHREAD_COND_INITIALIZER;
pthread_cond_t has_space = PTHREAD_COND_INITIALIZER;
```

```
// inside enqueue function
pthread_mutex_lock(&lock);
while ("no space")
    pthread_cond_wait(&has_space, &lock);
  critical section: … do useful work …
pthread_mutex_unlock(&lock);
pthread_cond_signal(&has_value);
```